# OXFORDAQA

INTERNATIONAL QUALIFICATIONS

# INTERNATIONAL AS **COMPUTER SCIENCE**

Unit 2 Concepts and principles of computer science

Specimen paper 07:00 GMT Time allowed: 1 hour 30 minutes

## **Materials**

• You may use a calculator.

## **Instructions**

- Use black ink or black ball-point pen.
- Fill in the boxes at the top of this page.
- Answer **all** questions.
- You must answer the questions in the spaces provided. Do not write outside the box around each page or on blank pages.
- If you need extra space for your answer(s), use the lined pages at the end of this book. Write the question number against your answer(s).
- Do all rough work in this answer book. Cross through any work you do not want to be marked.

## **Information**

- The marks for each question are shown in brackets.
- The maximum mark for this paper is 75.

#### **Advice**

- In some questions you are required to indicate your answer by completely shading a lozenge alongside the appropriate answer as shown.  $\bullet$
- If you want to change your answer you must cross out your original answer as shown.  $\blacktriangleright$
- If you wish to return to an answer previously crossed out, ring the answer you now wish to select as shown.  $\leftarrow$

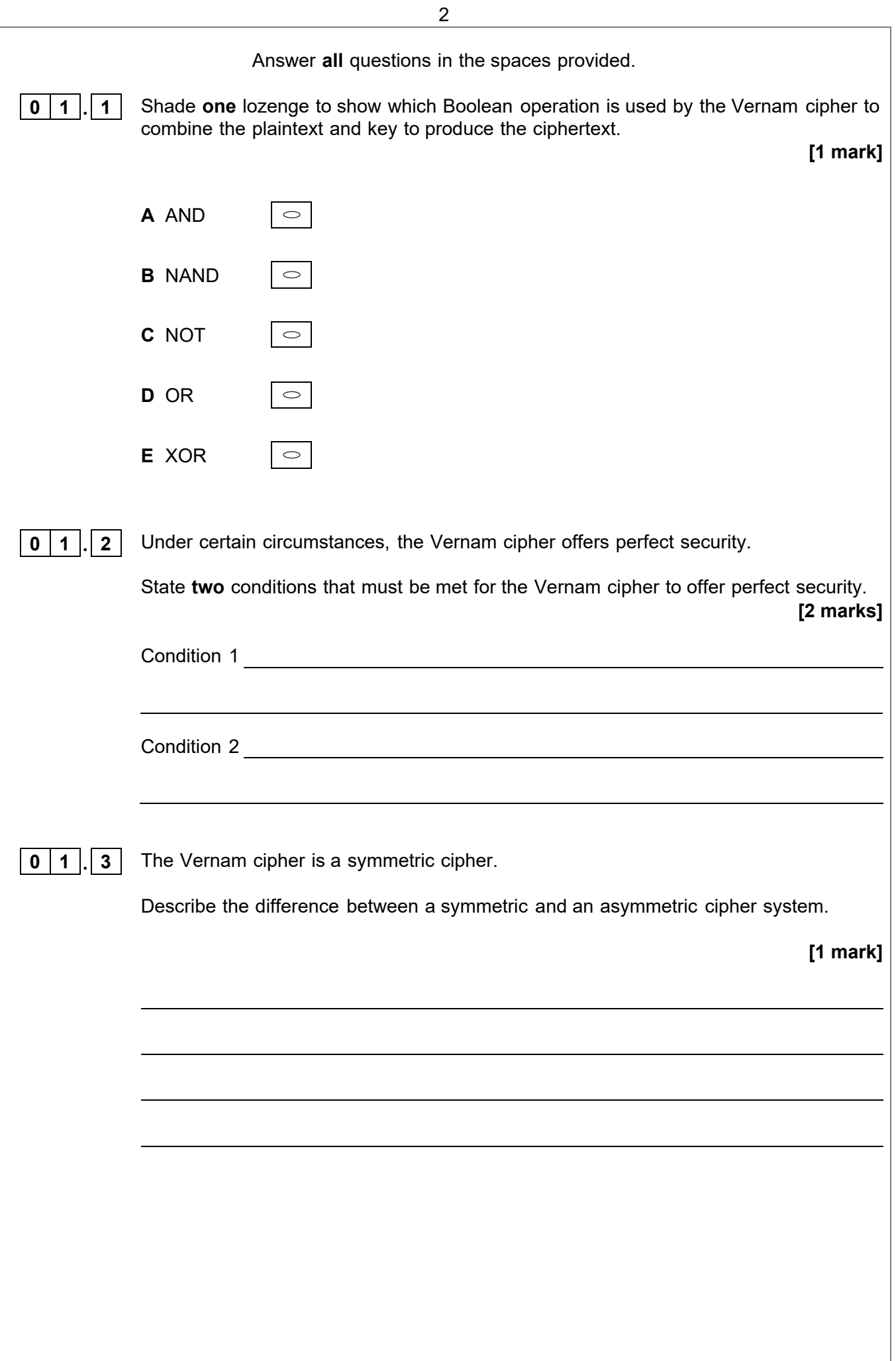

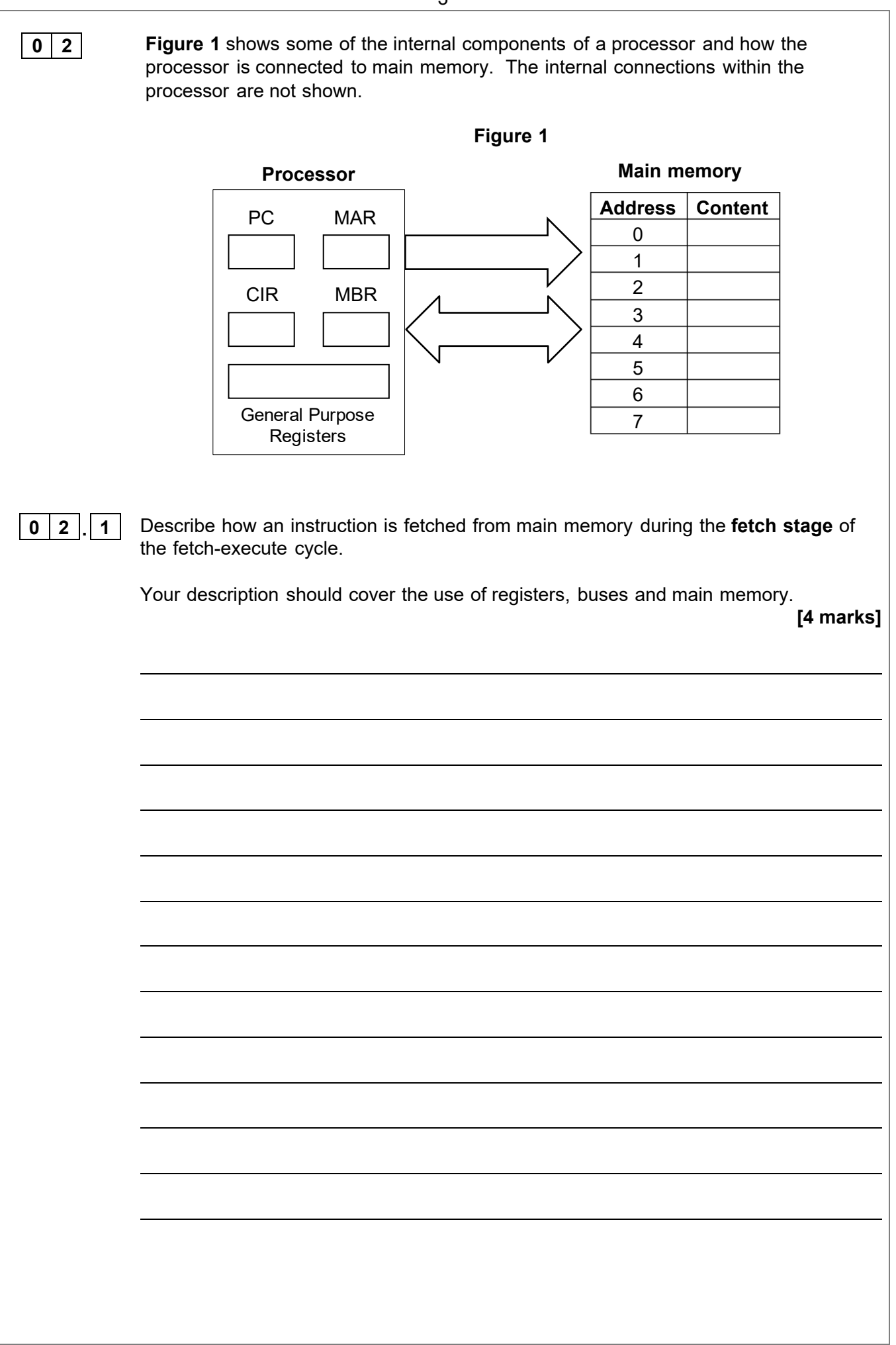

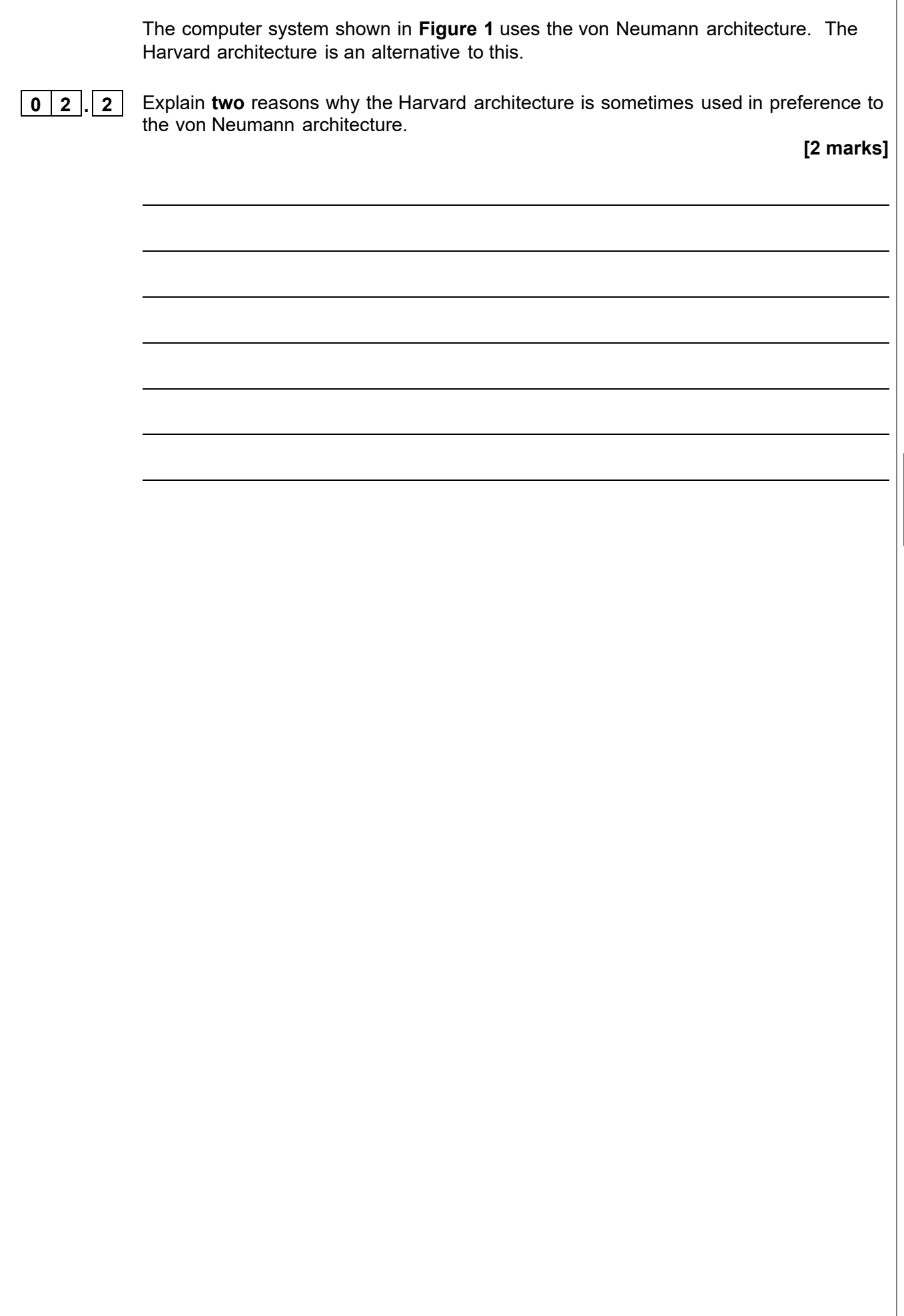

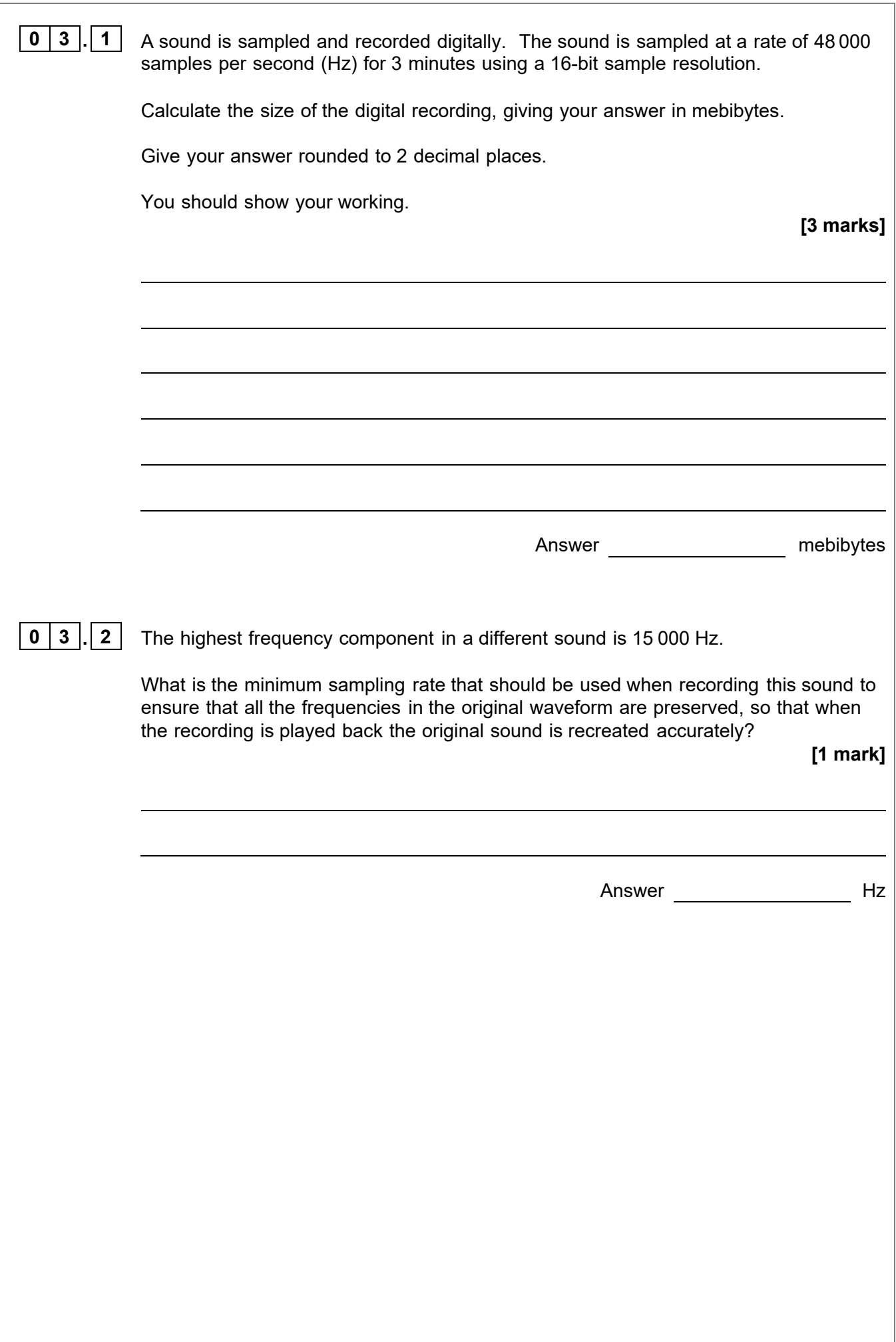

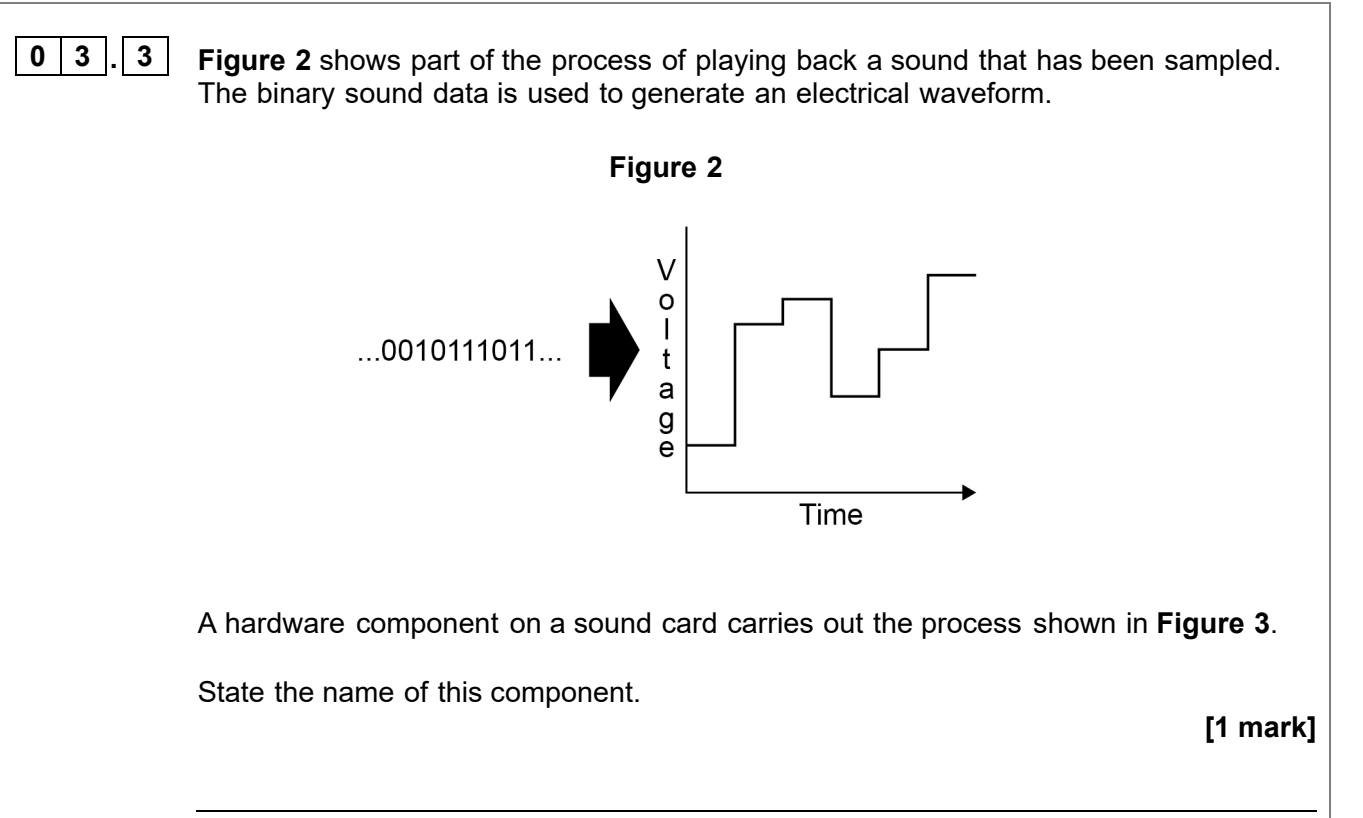

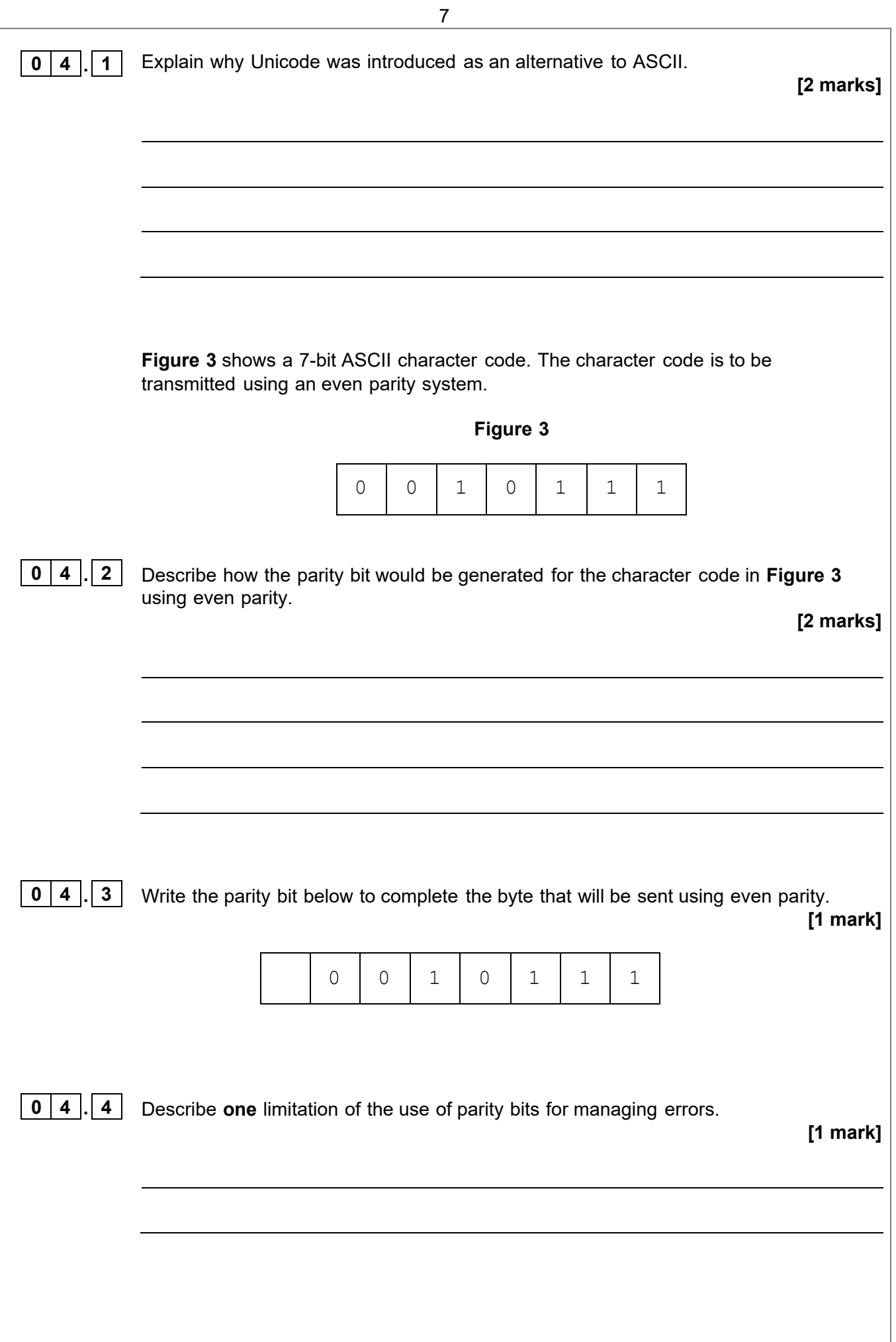

Copyright © 2024 OxfordAQA International Qualifications and its licensors. All rights reserved. **Turn over ►**

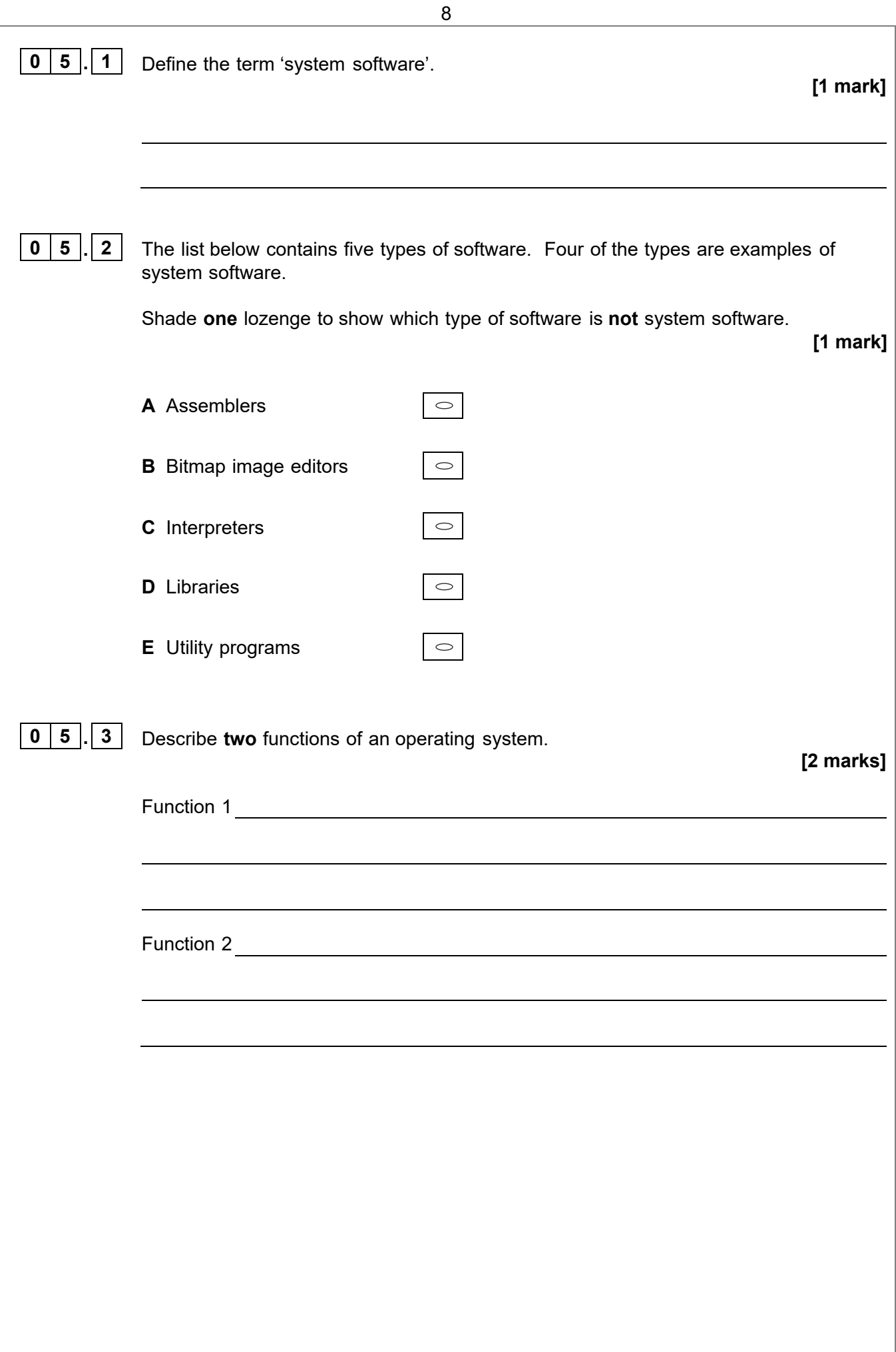

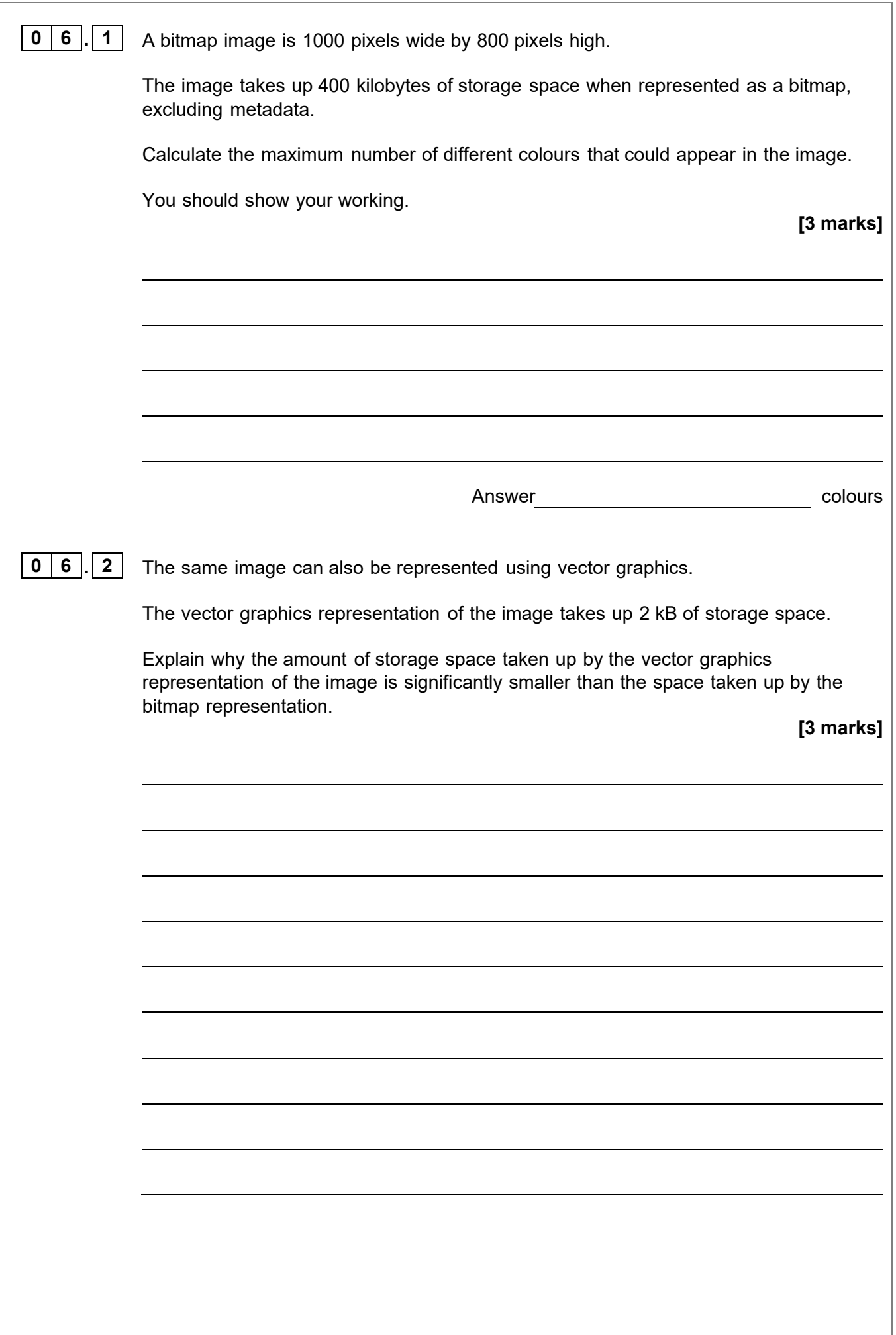

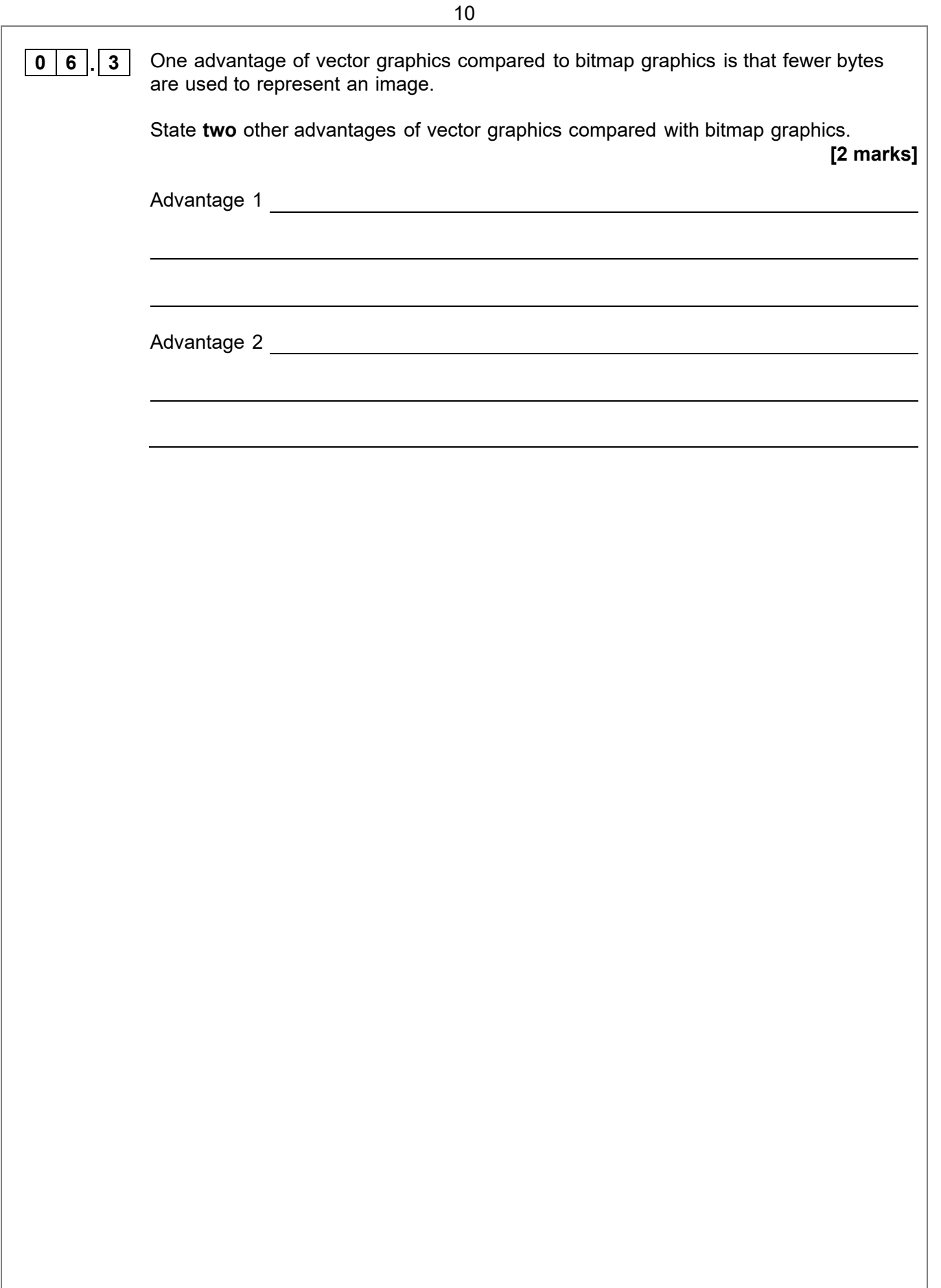

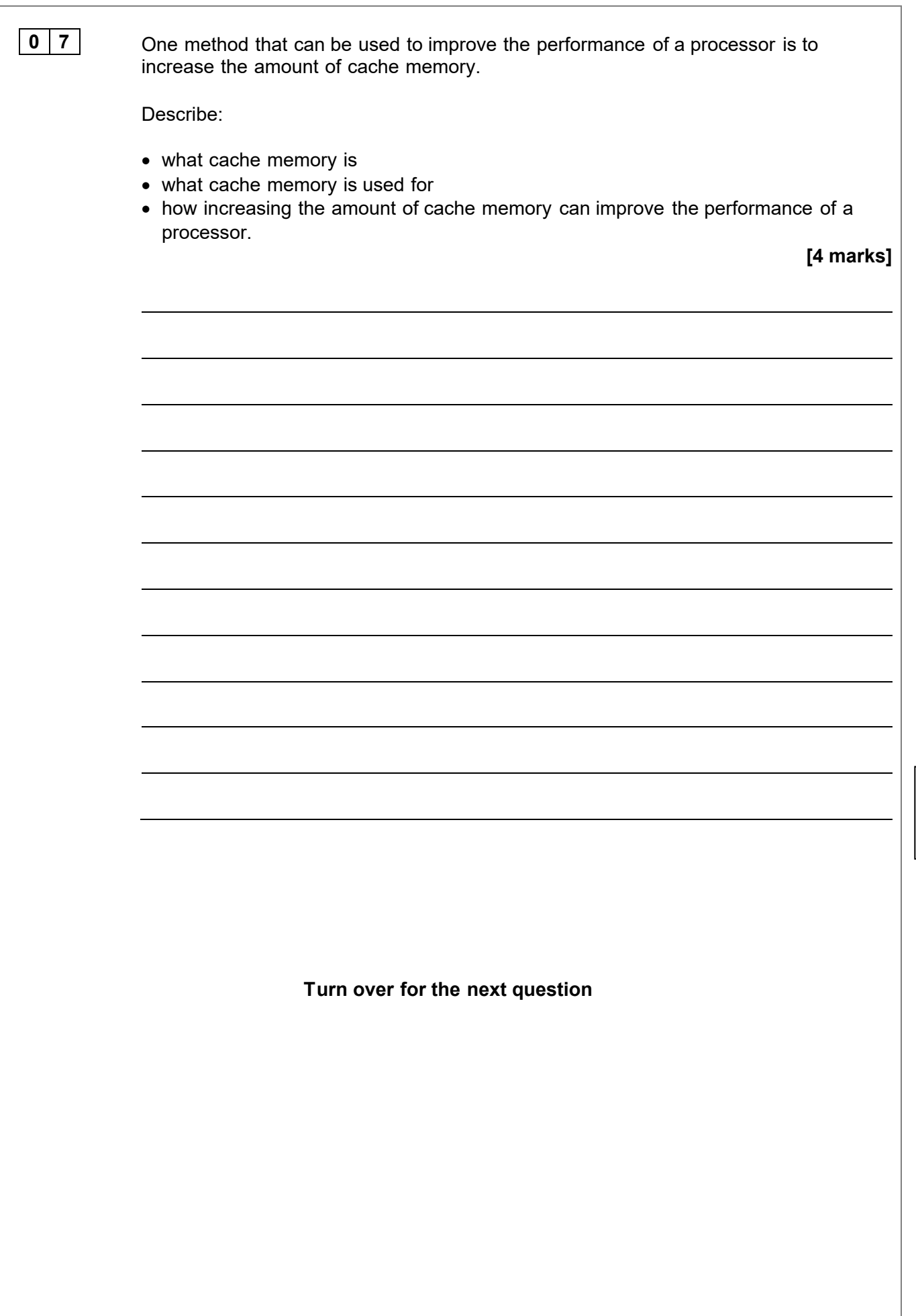

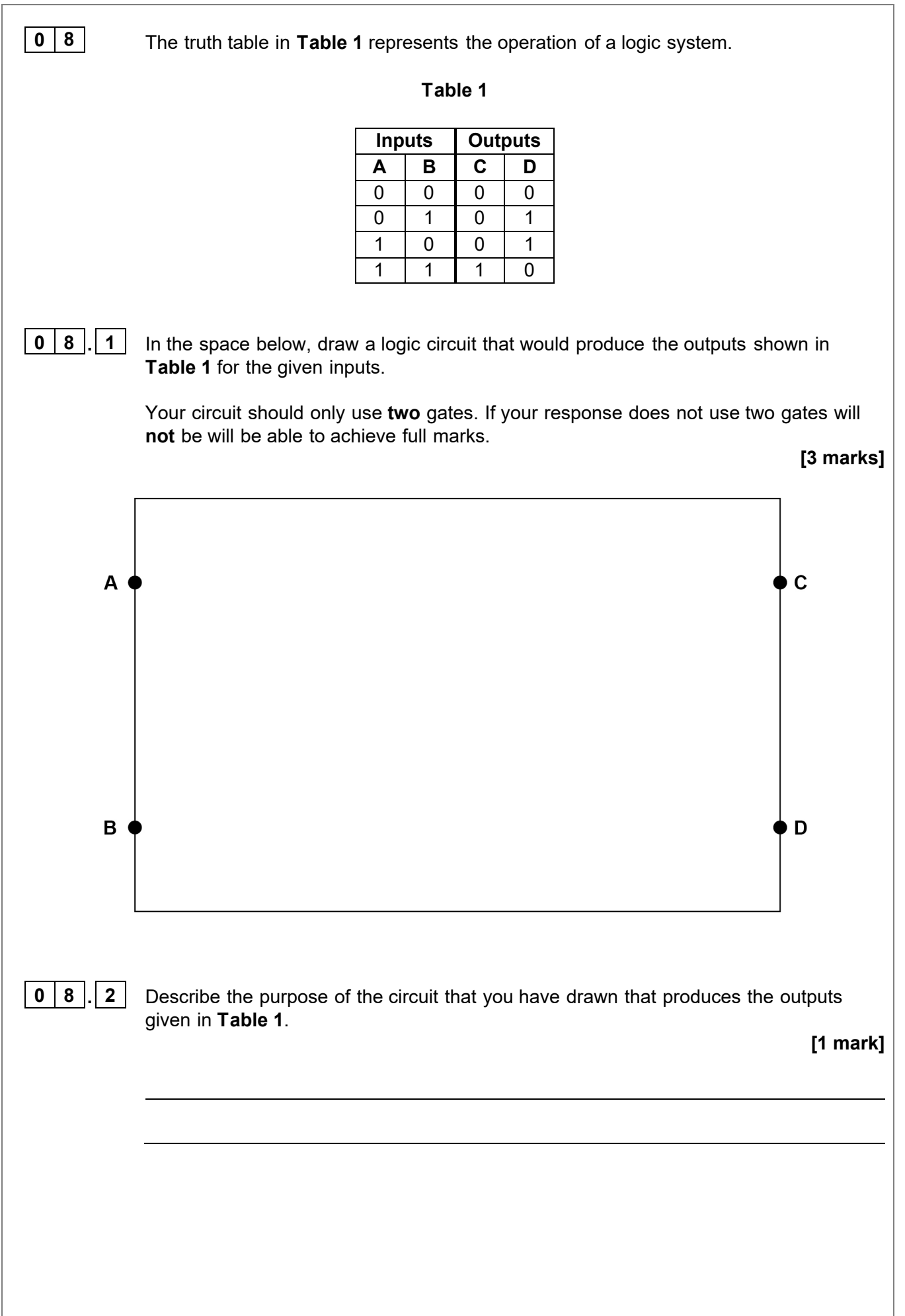

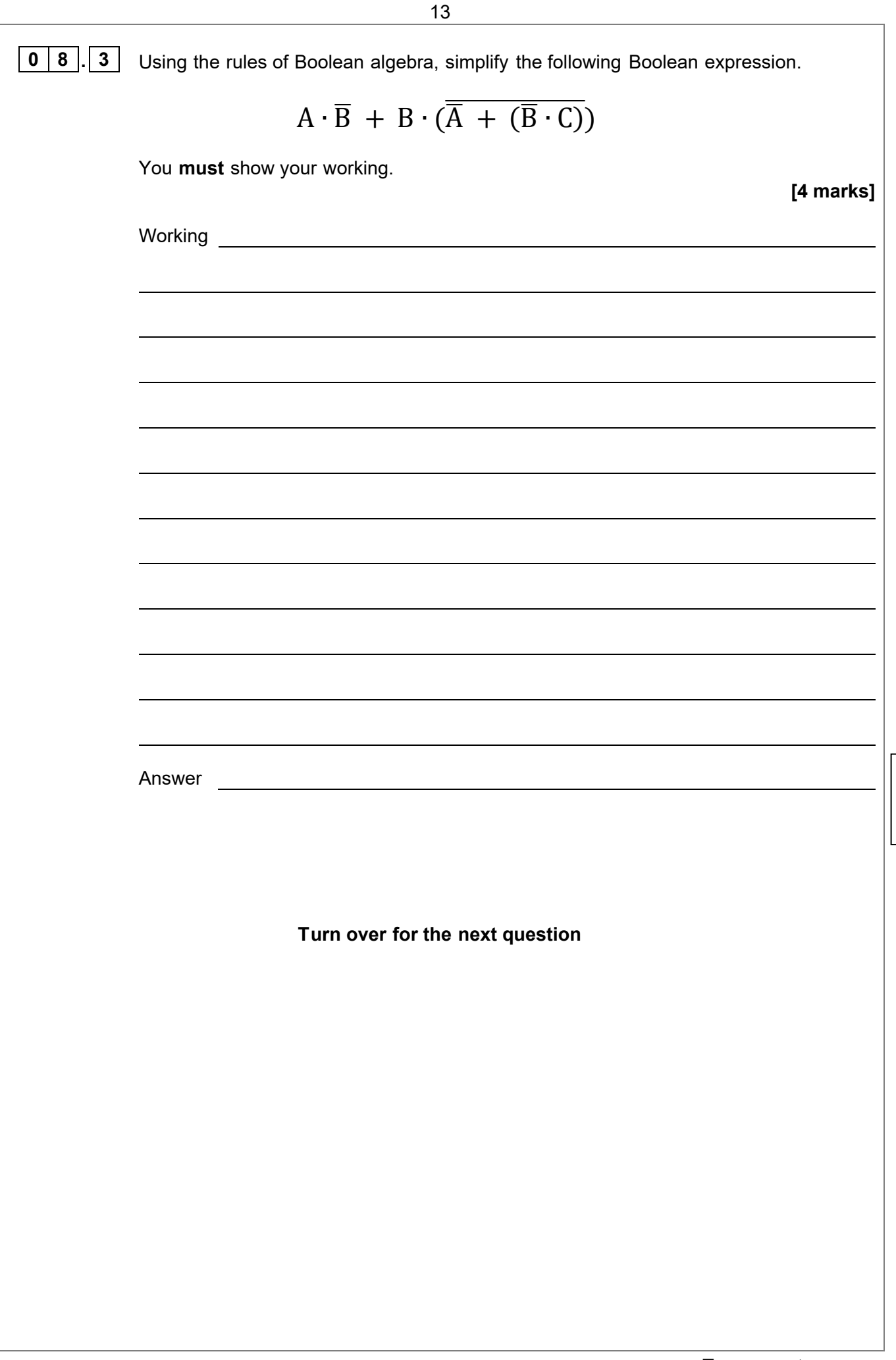

 $\boldsymbol{8}$ 

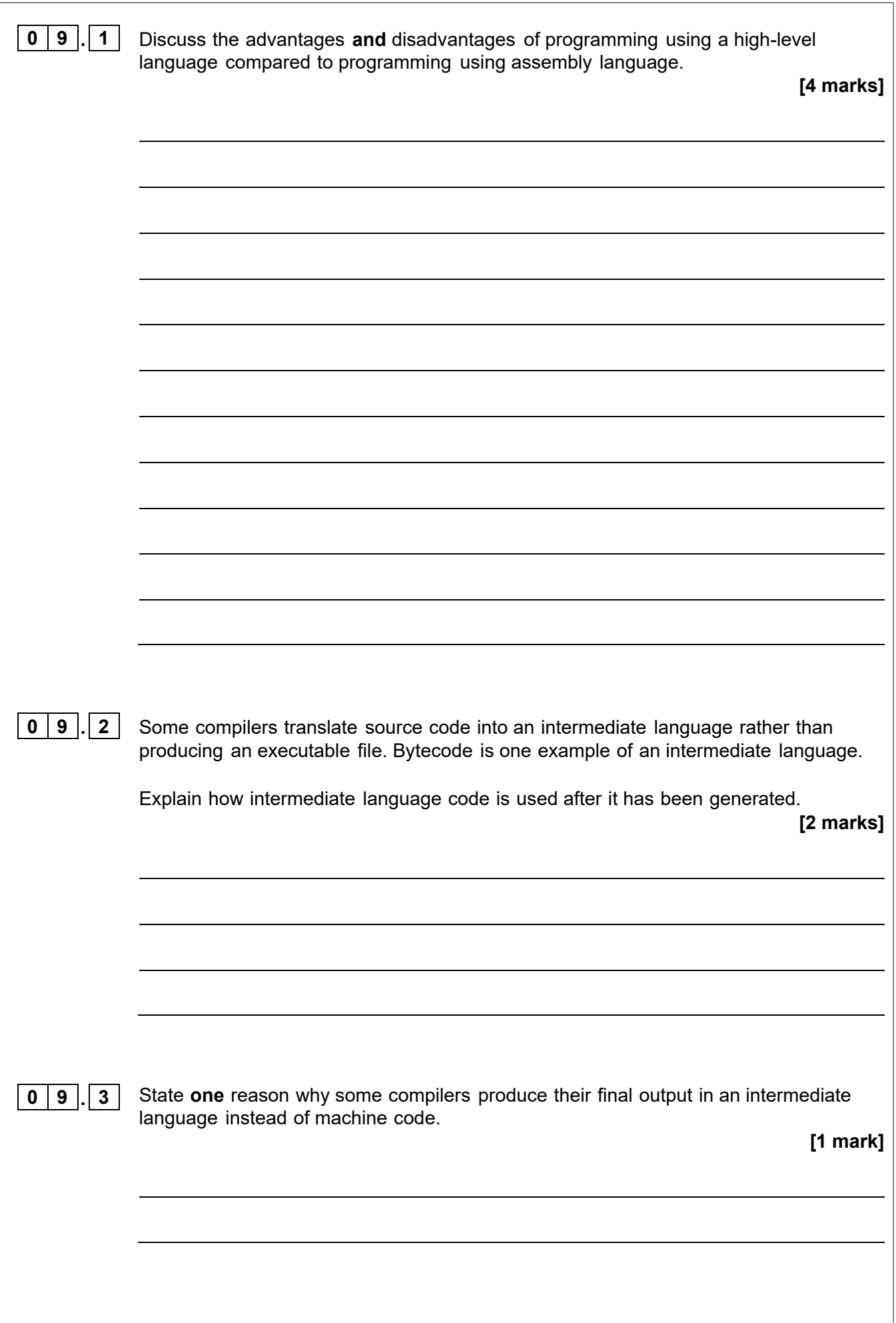

14

Copyright © 2024 OxfordAQA International Qualifications and its licensors. All rights reserved.

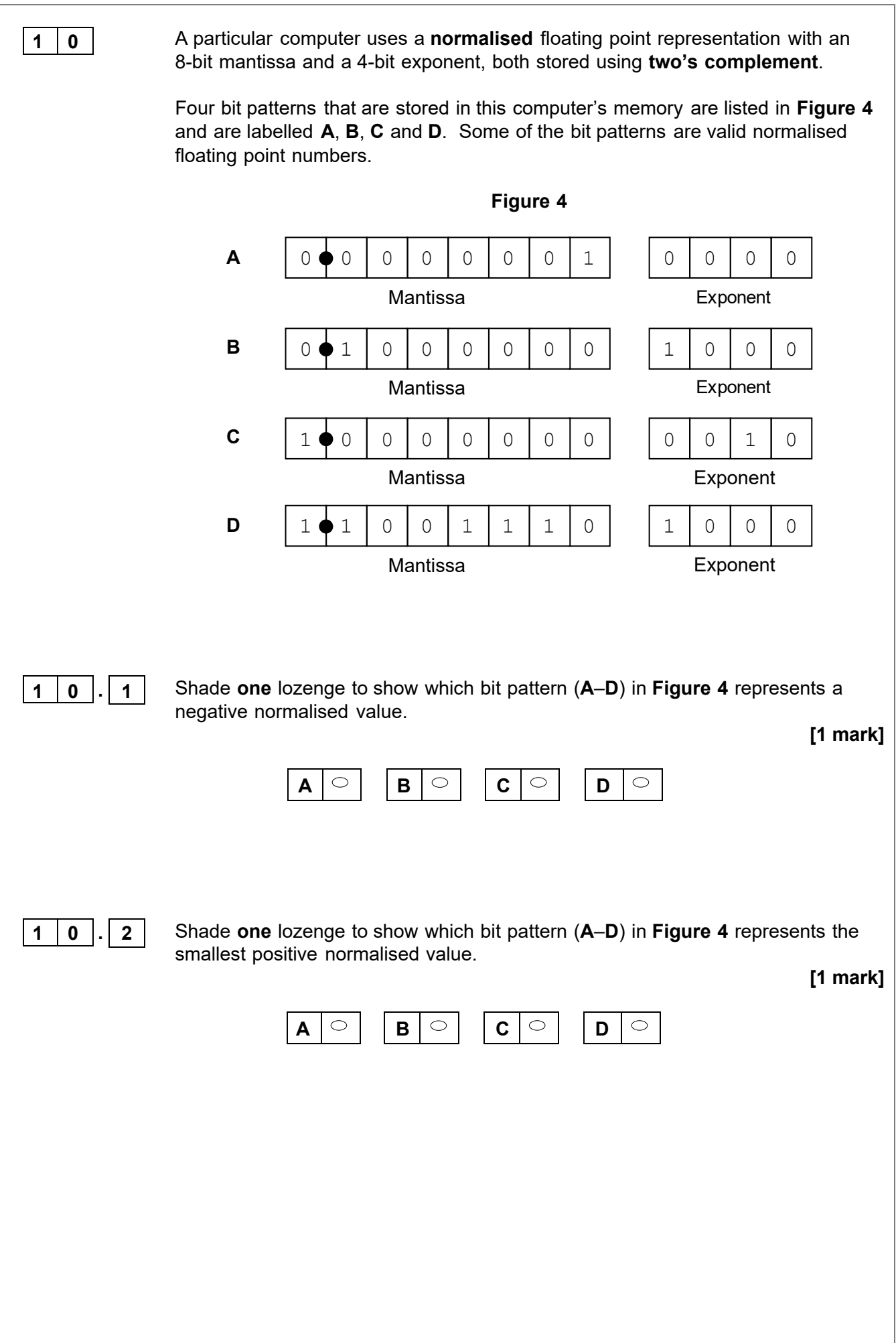

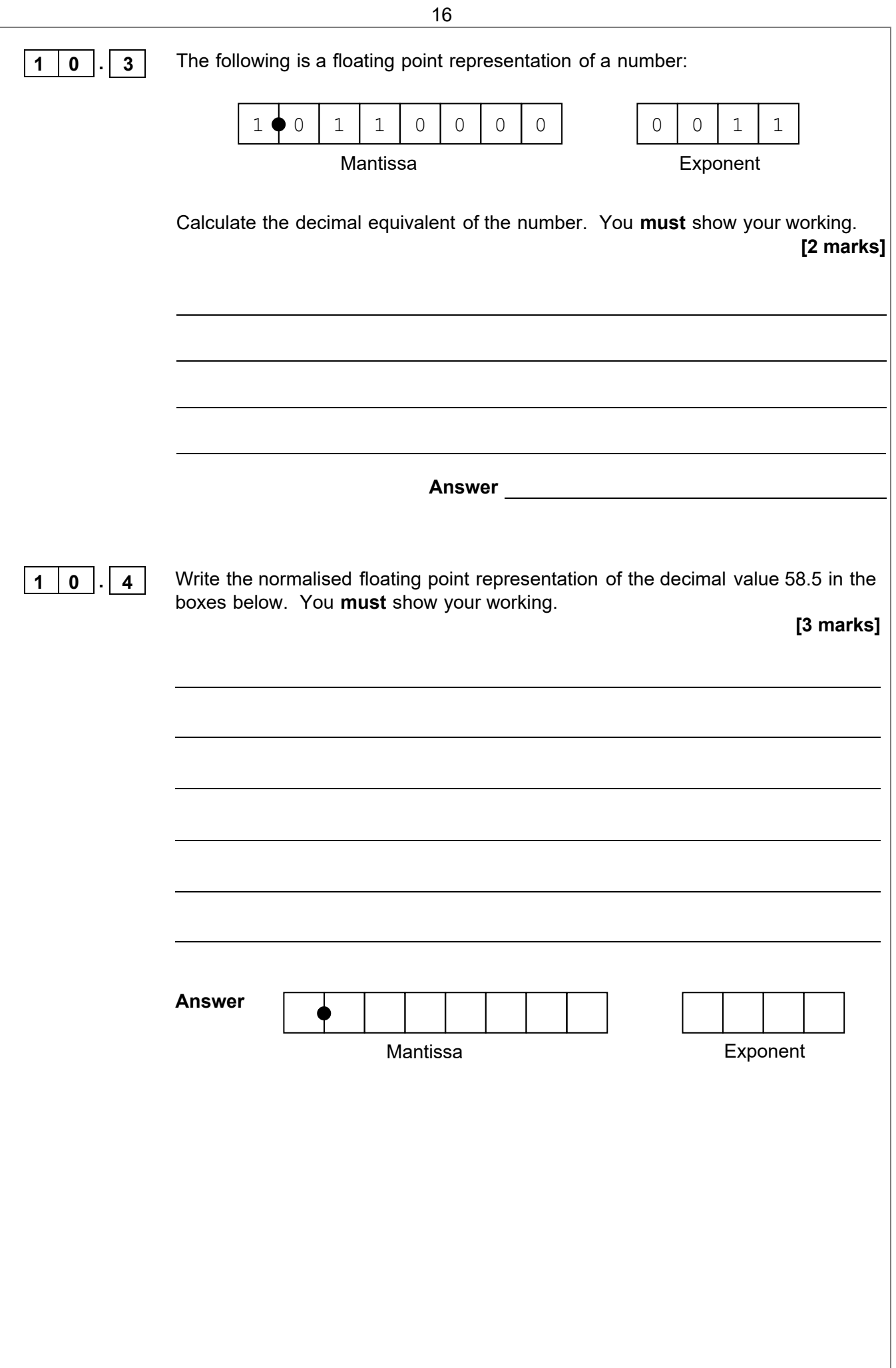

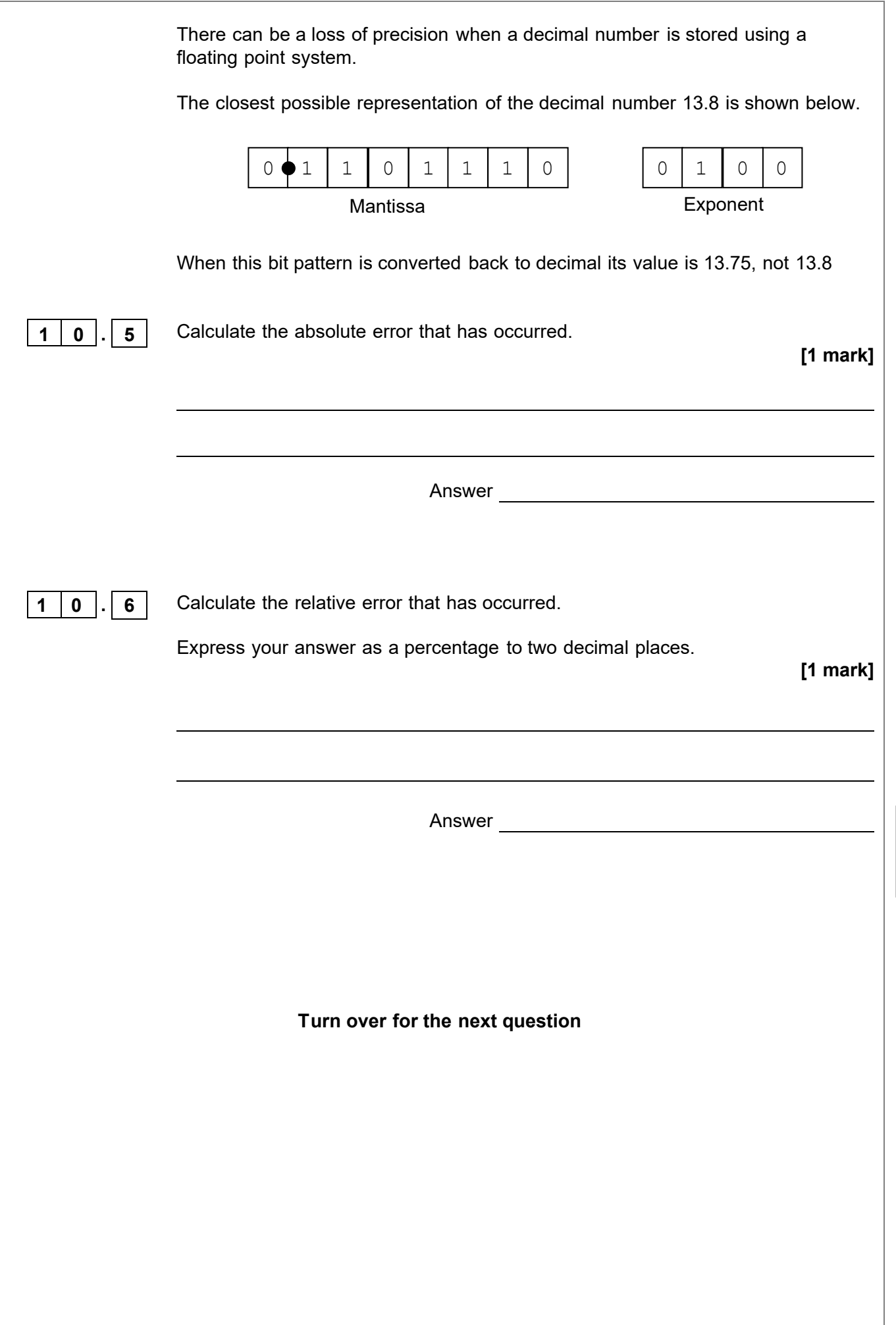

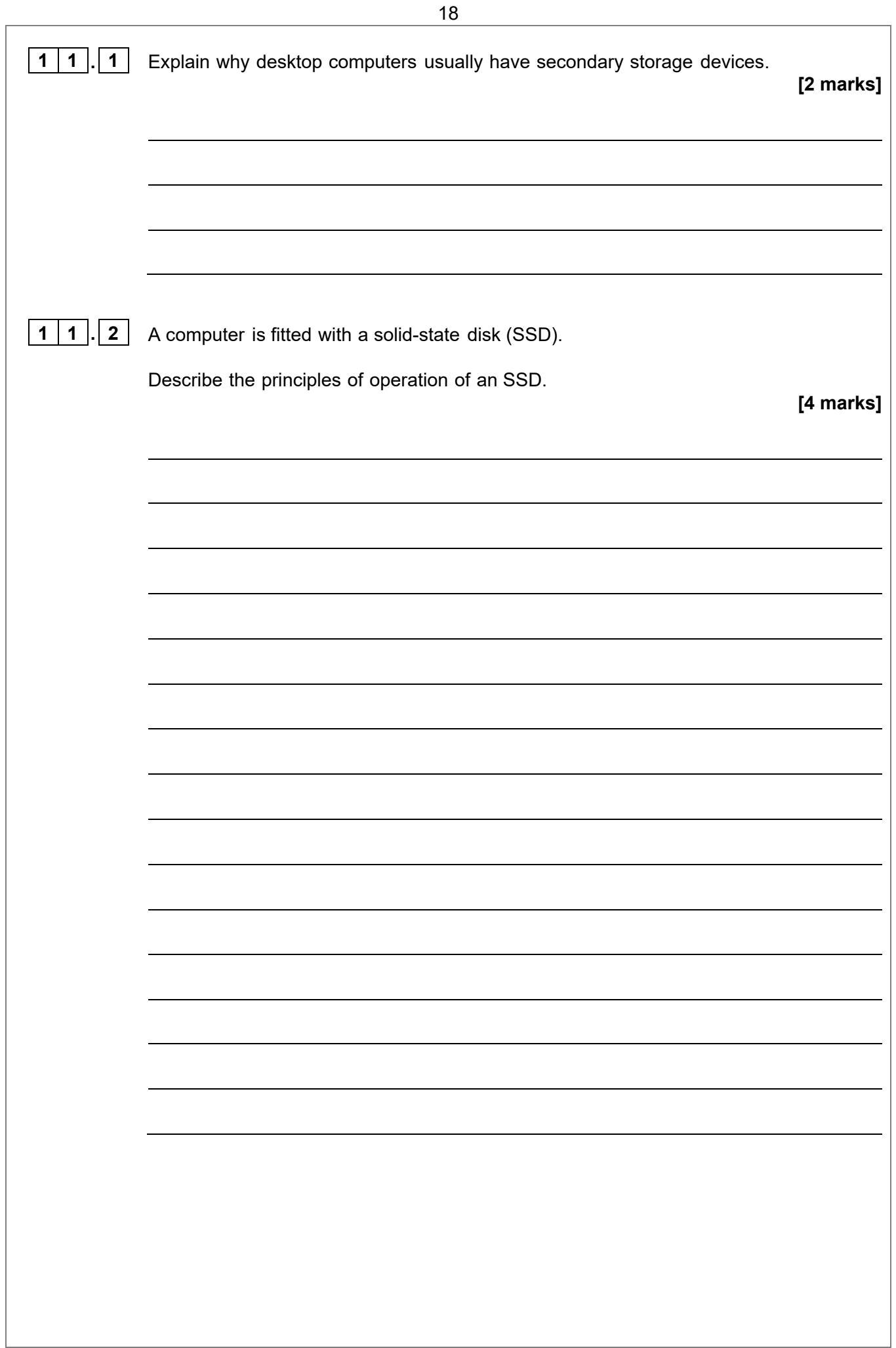

#### **This table is included so that you can answer Question 12.1 on page 21.**

#### **Table 2 – Standard OxfordAQA assembly language instruction set**

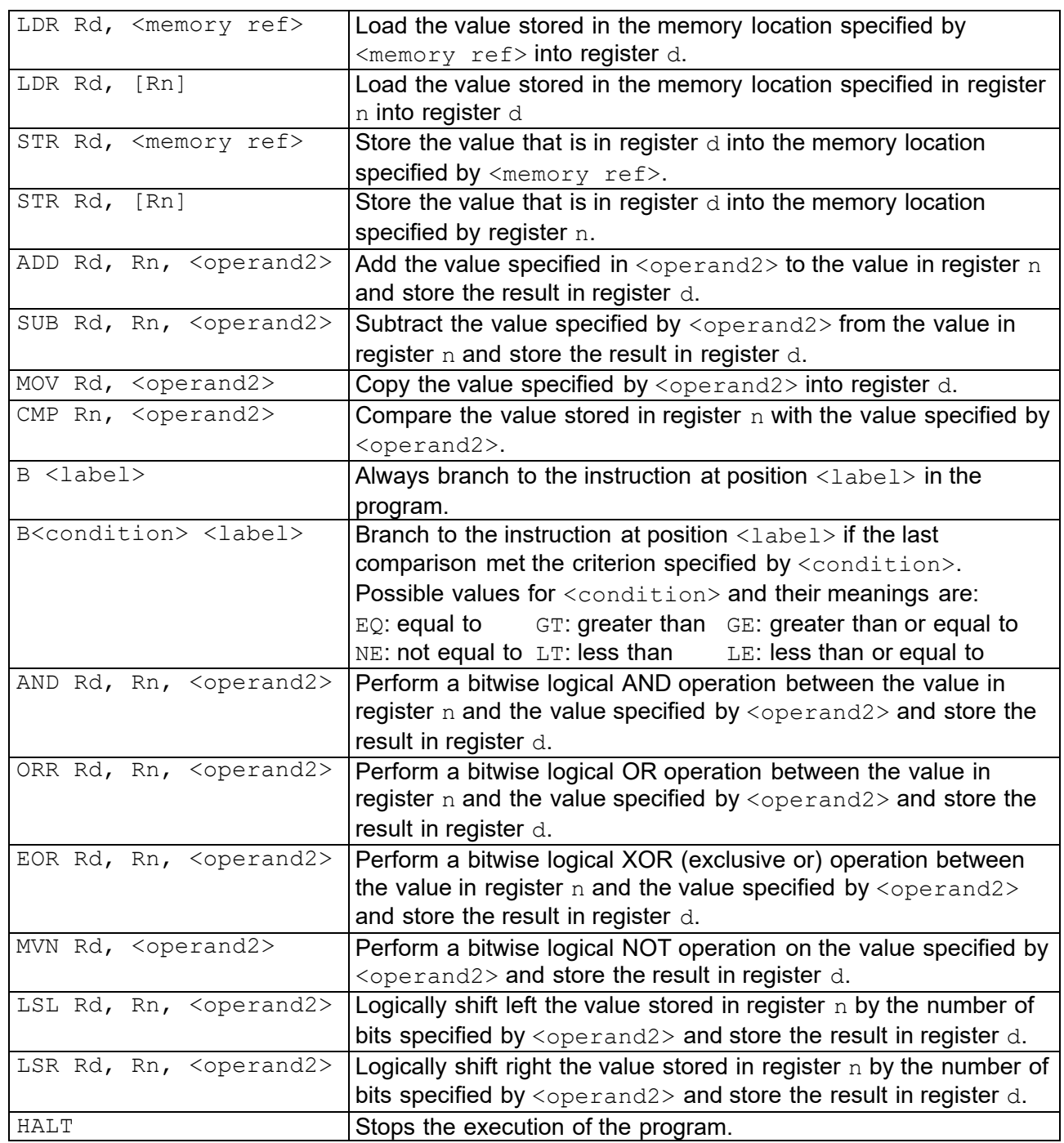

**Labels**: A label is placed in the code by writing an identifier followed by a colon (:). To refer to a label the identifier of the label is placed after the branch instruction.

#### **Interpretation of <operand2>**

<operand2> can be interpreted in two different ways, depending on whether the first character is a  $#$  or an R:

- $# -$  use the decimal value specified after the  $#$ , eg  $#25$  means use the decimal value 25.<br>• Rm use the value stored in register m. eg R6 means use the value stored in register 6.
- $Rm -$  use the value stored in register m, eg R6 means use the value stored in register 6.

The available general purpose registers that the programmer can use are numbered 0 to 12.

**1 2** The greatest common divisor of two positive integers A and B is the largest positive integer that divides both of the numbers without leaving a remainder.

For example, if  $A = 4$  and  $B = 6$  then:

- 4 has the divisors 1, 2 and 4
- 6 has the divisors 1, 2, 3 and 6

Therefore, the greatest common divisor of 4 and 6 is 2 since this is the biggest number which appears in the list of divisors of both 4 and 6.

The method shown in **Figure 5** is a famous method for determining the greatest common divisor of two positive integers, A and B:

#### **Figure 5**

```
WHILE A \neq BIF A > B THEN
     A \leftarrow A - B ELSE 
     B \leftarrow B - A ENDIF 
ENDWHILE
```
When the algorithm terminates, the value of A is the same as the value of B, and this value is the greatest common divisor of A and B.

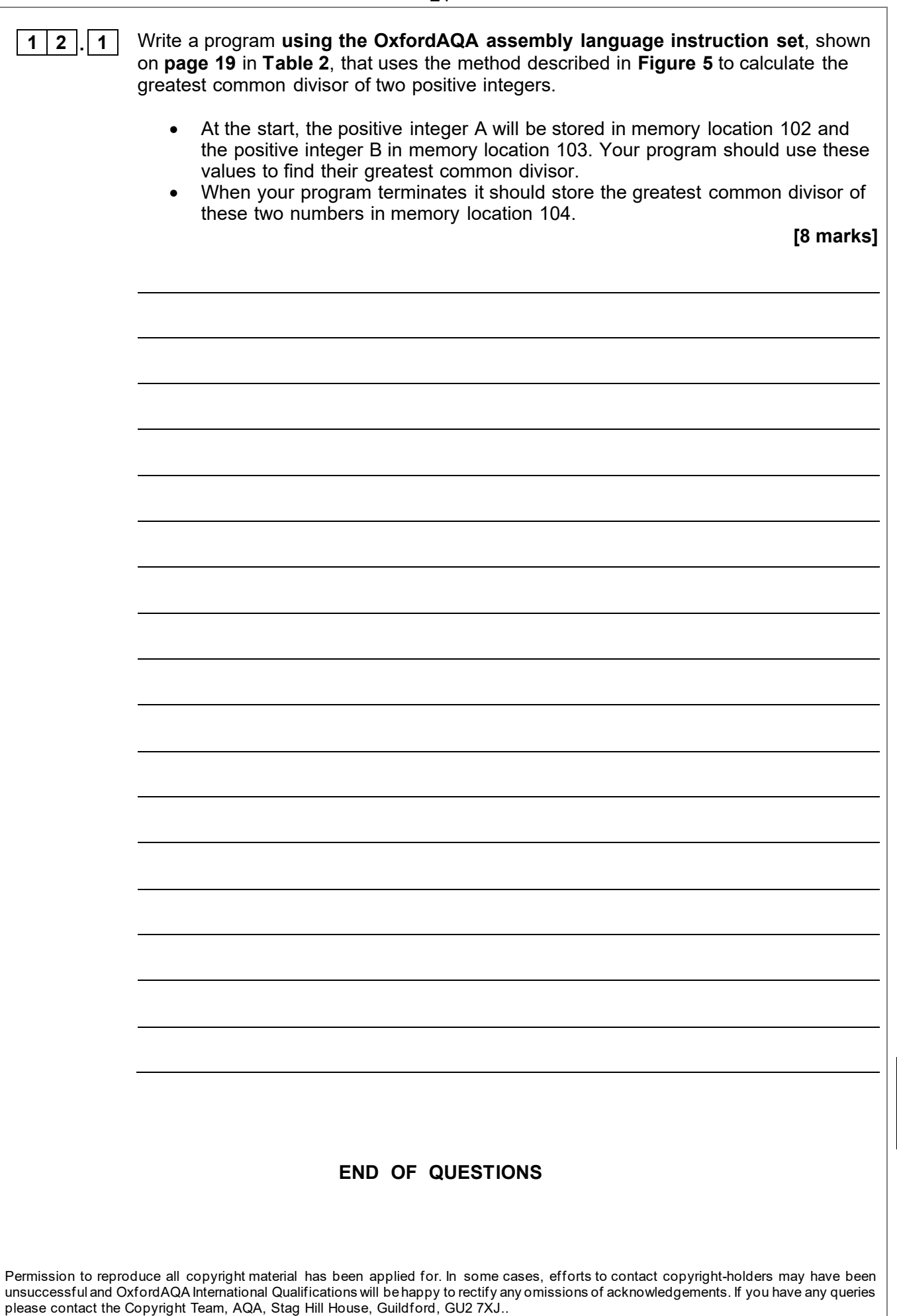